Critérios para Avaliação da Ortogonalidade da Malha

## Correção de não-ortogonalidade

 $A = A \vec{n}$   $\vec{e}_s$  *: versor na direção de ds*  $\vec{A} =$ 

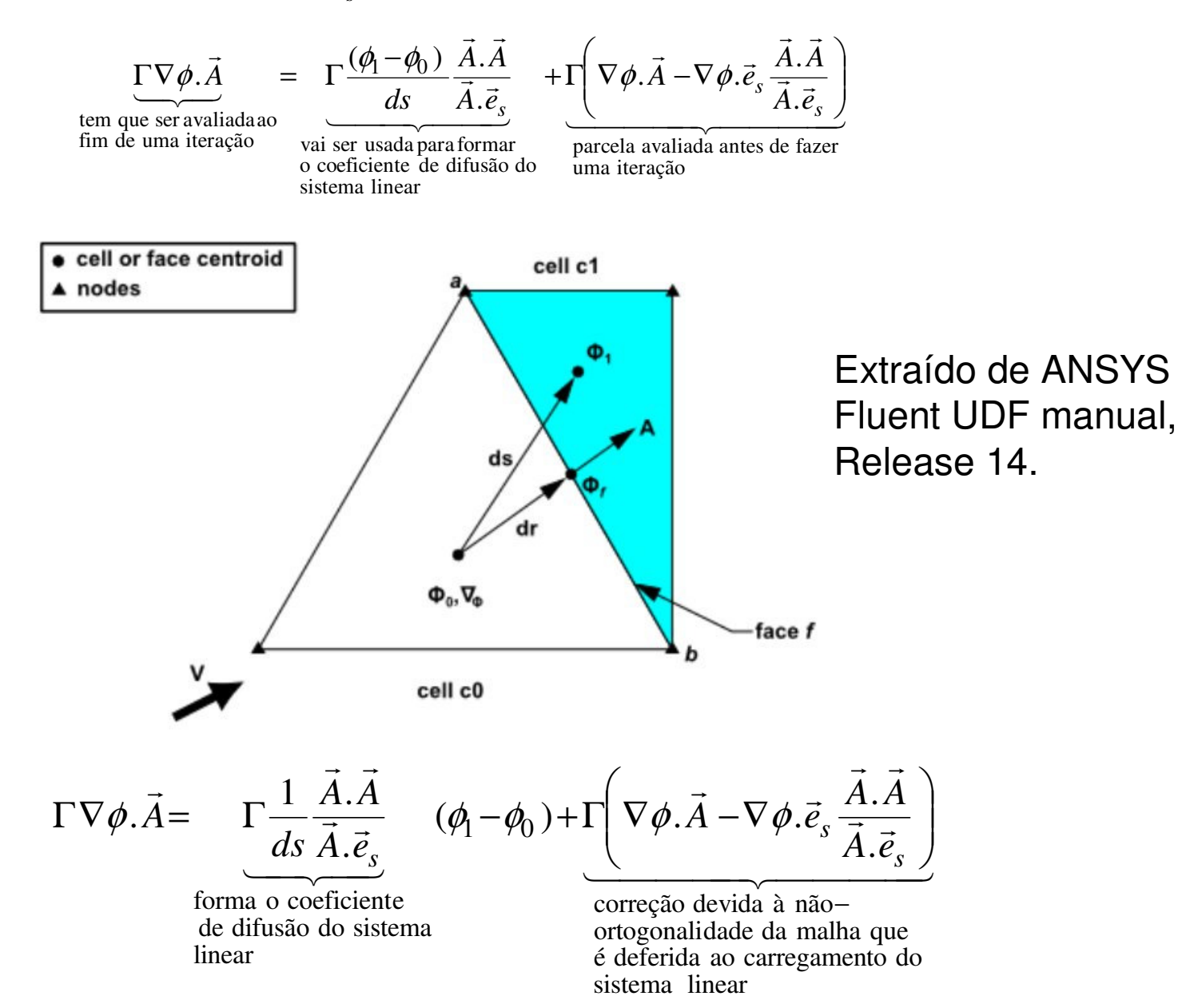

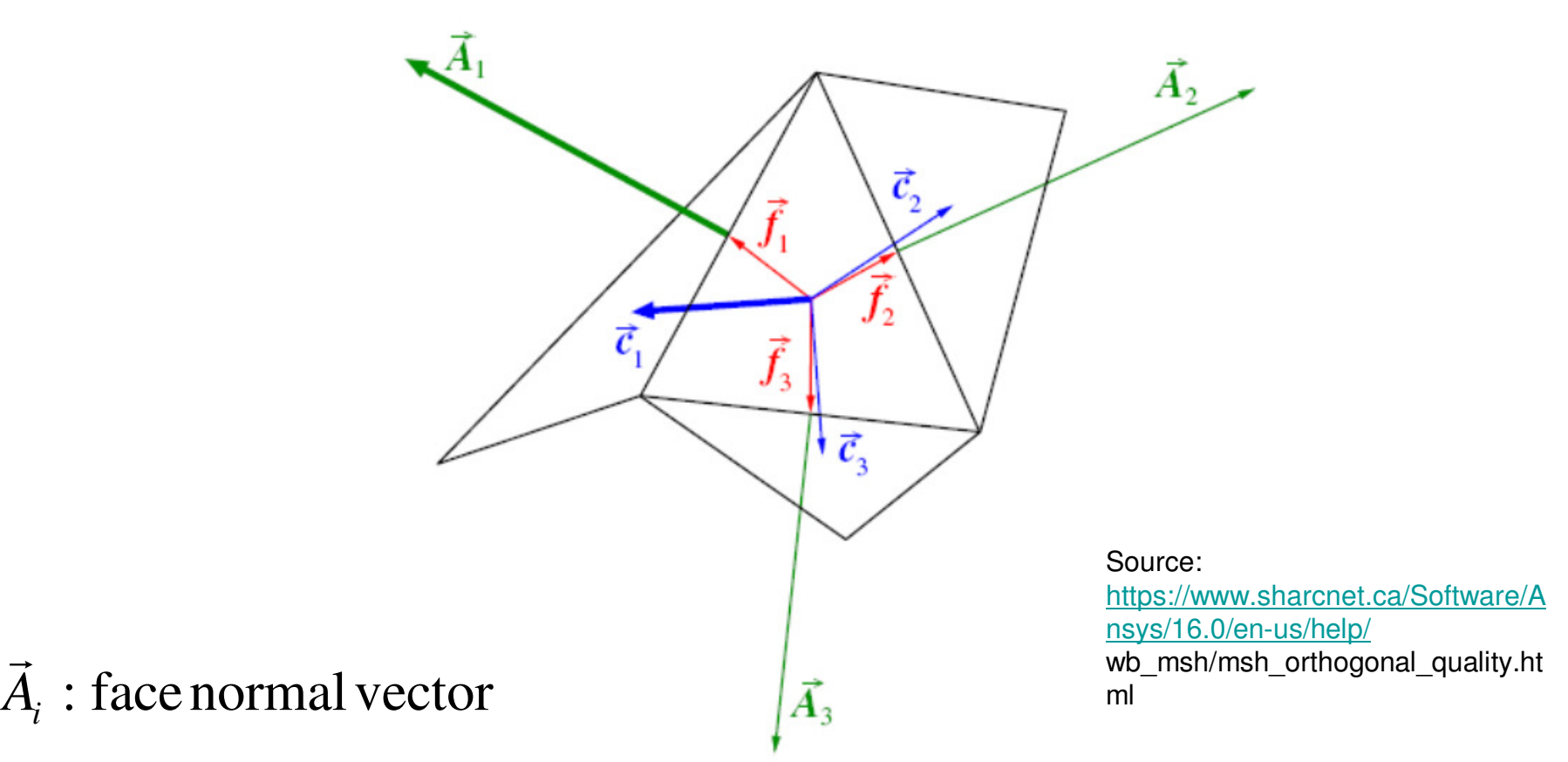

 $\vec{f}_i$ : vector from the centroid of

the cell to the centroid of the face

the face the centroid of the adjacent cell that shares  $\vec{c}_i$  : vector from the centroid of the cell to

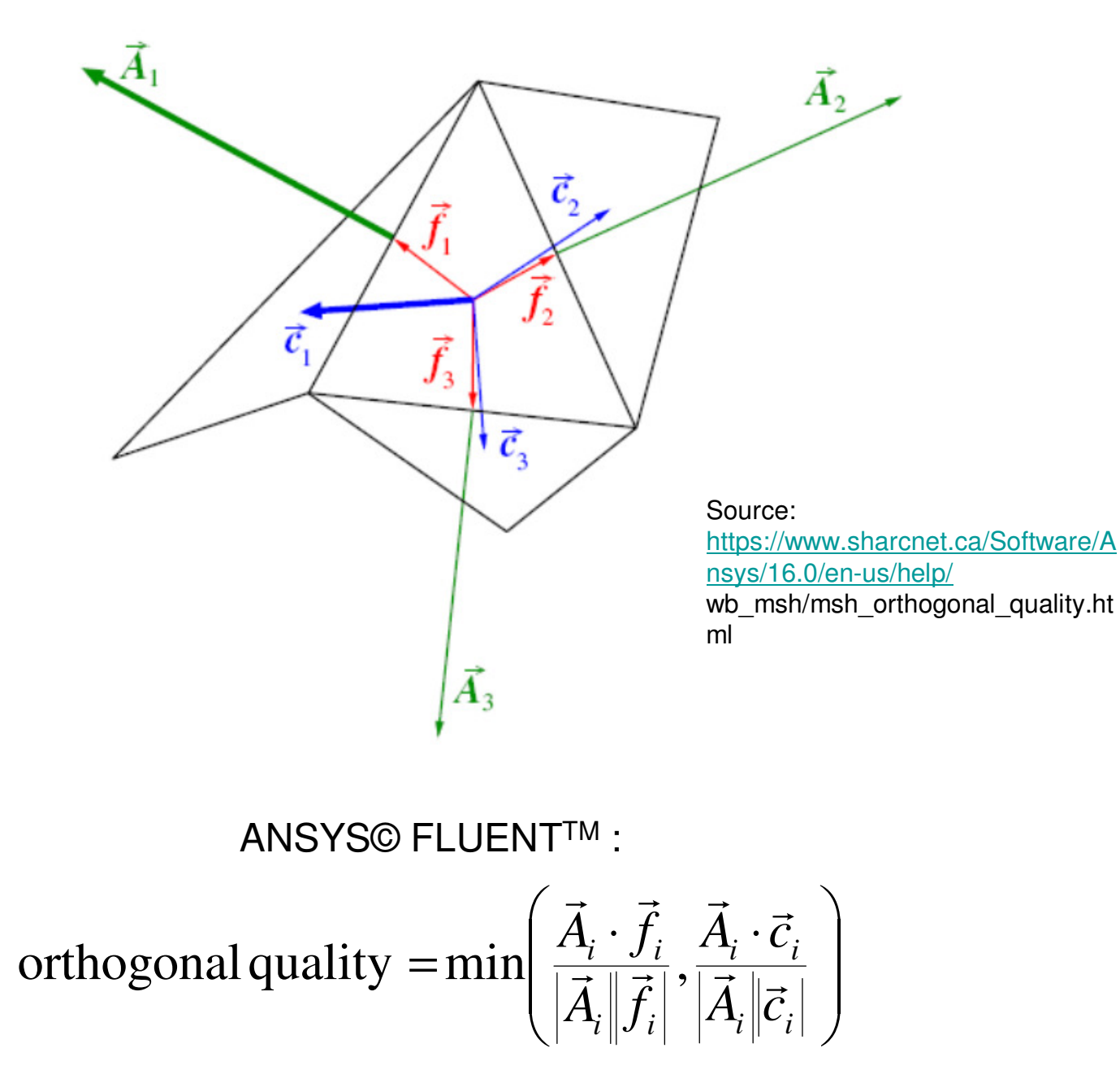

Best when close to 1.

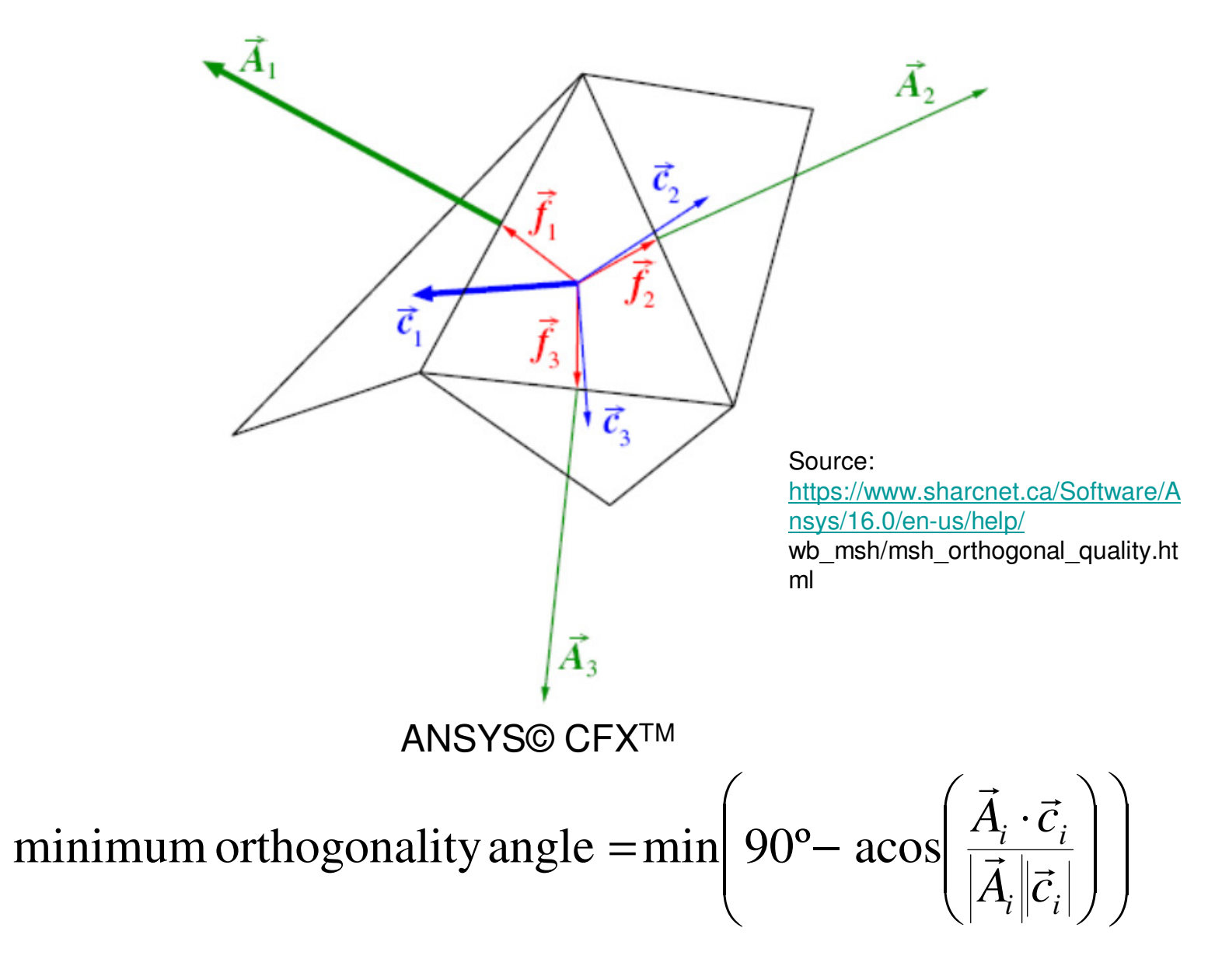

Best when close to 90°.

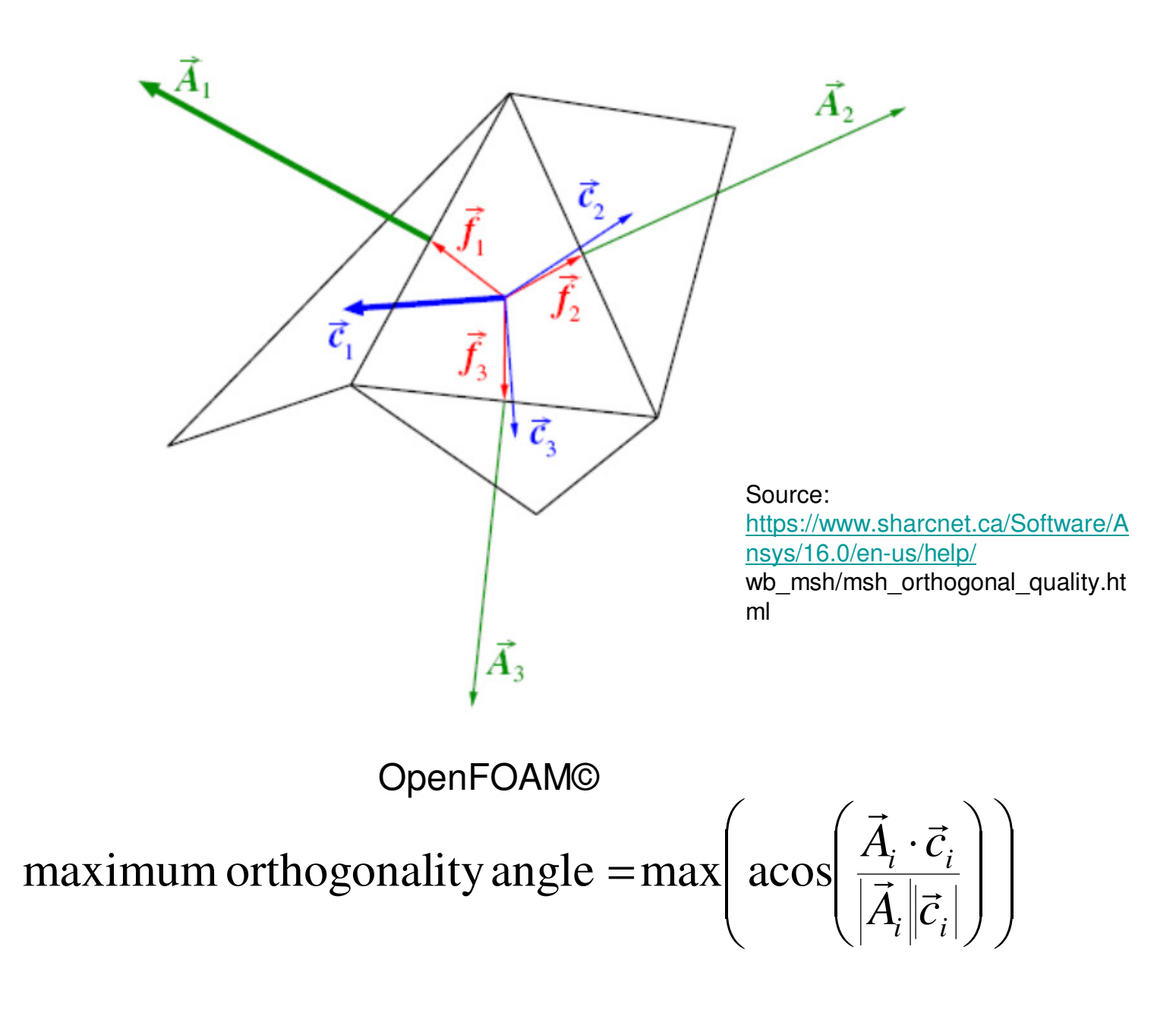

Best when close to 0<sup>o</sup>.